is a required field. You must type in an entry in the Gateway field. Tab to "OK" and press Enter.

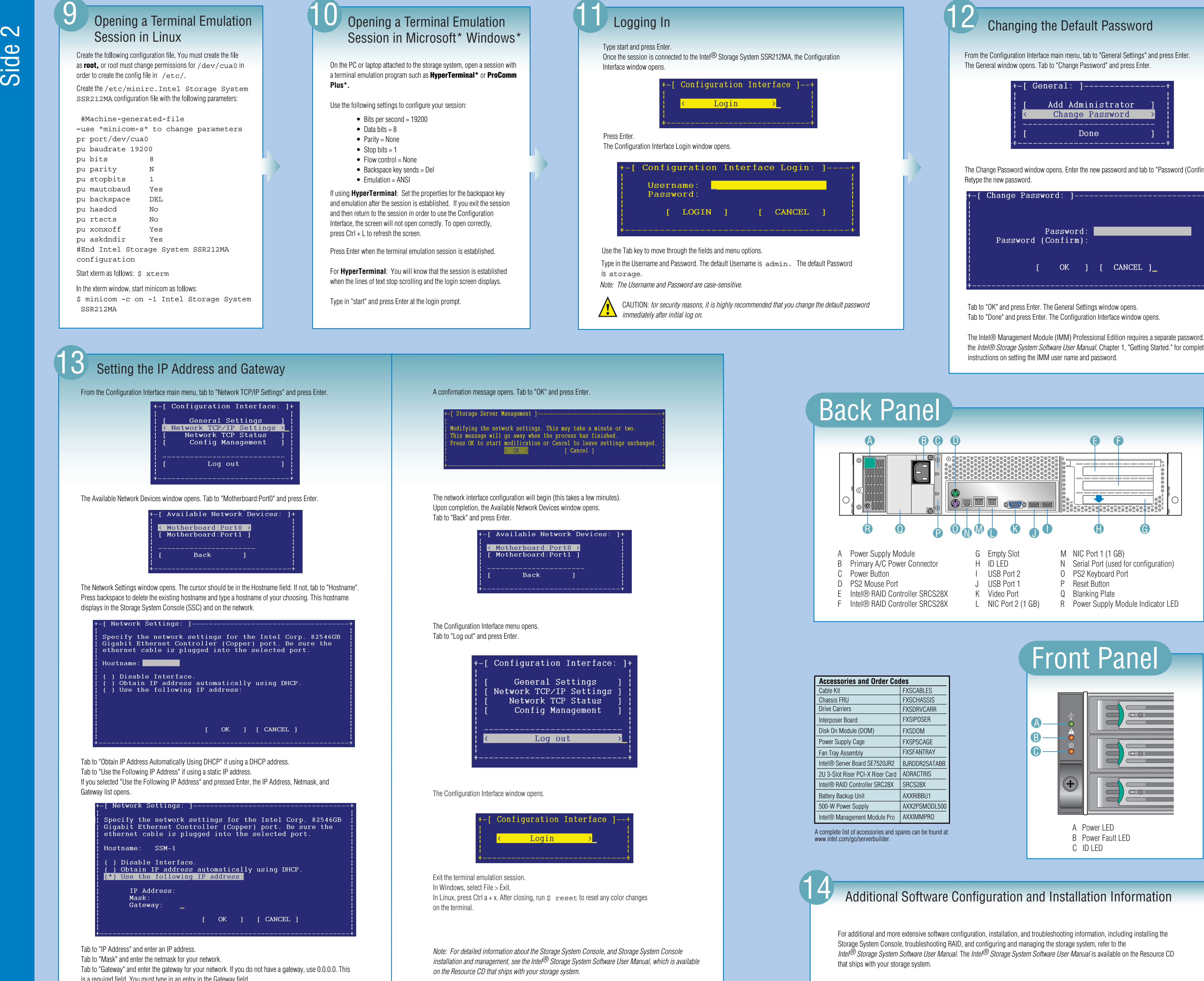

The Intel® Management Module (IMM) Professional Edition requires a separate password. Refer to the *Intel® Storage System Software User Manual*, Chapter 1, "Getting Started." for complete

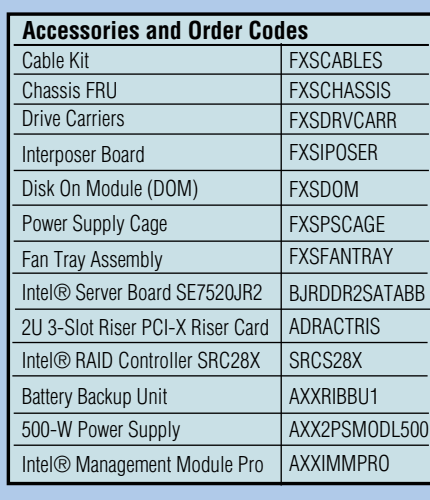

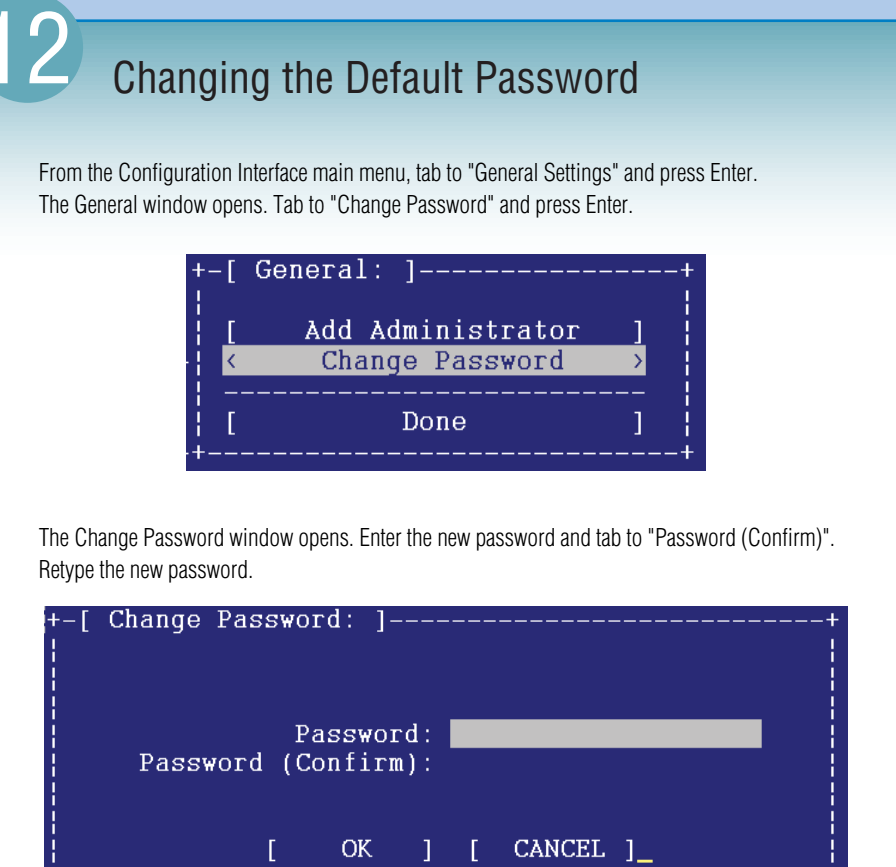